## **Apple Itunes 11 User Guide**

When people should go to the books stores, search foundation by shop, shelf by shelf, it is really problematic. This is why we provide the book compilations in this website. It will utterly ease you to look guide Apple Itu as you such as.

By searching the title, publisher, or authors of guide you truly want, you can discover them rapidly. In the house, workplace, or perhaps in your method can be all best area within net connections. If you point to download Apple Itunes 11 User Guide, it is very easy then, past currently we extend the associate to buy and make bargains to download and install Apple Itunes 11 User Guide in view of that simple!

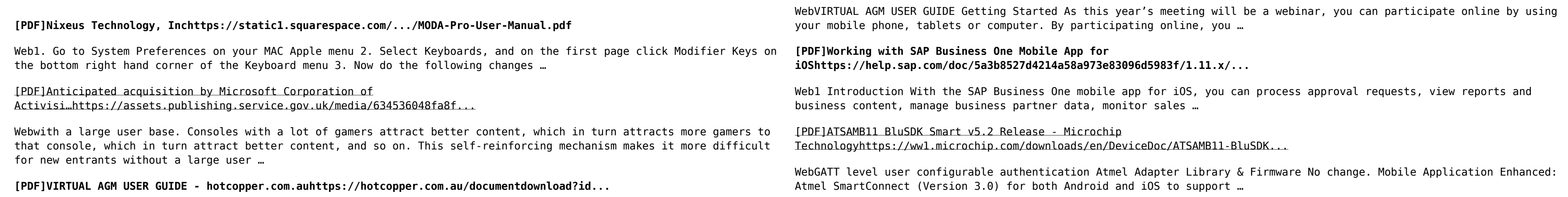